## Como importar a agenda do Gmail para o Webmail USP

19/05/2024 15:26:40

## **Imprimir artigo da FAQ**

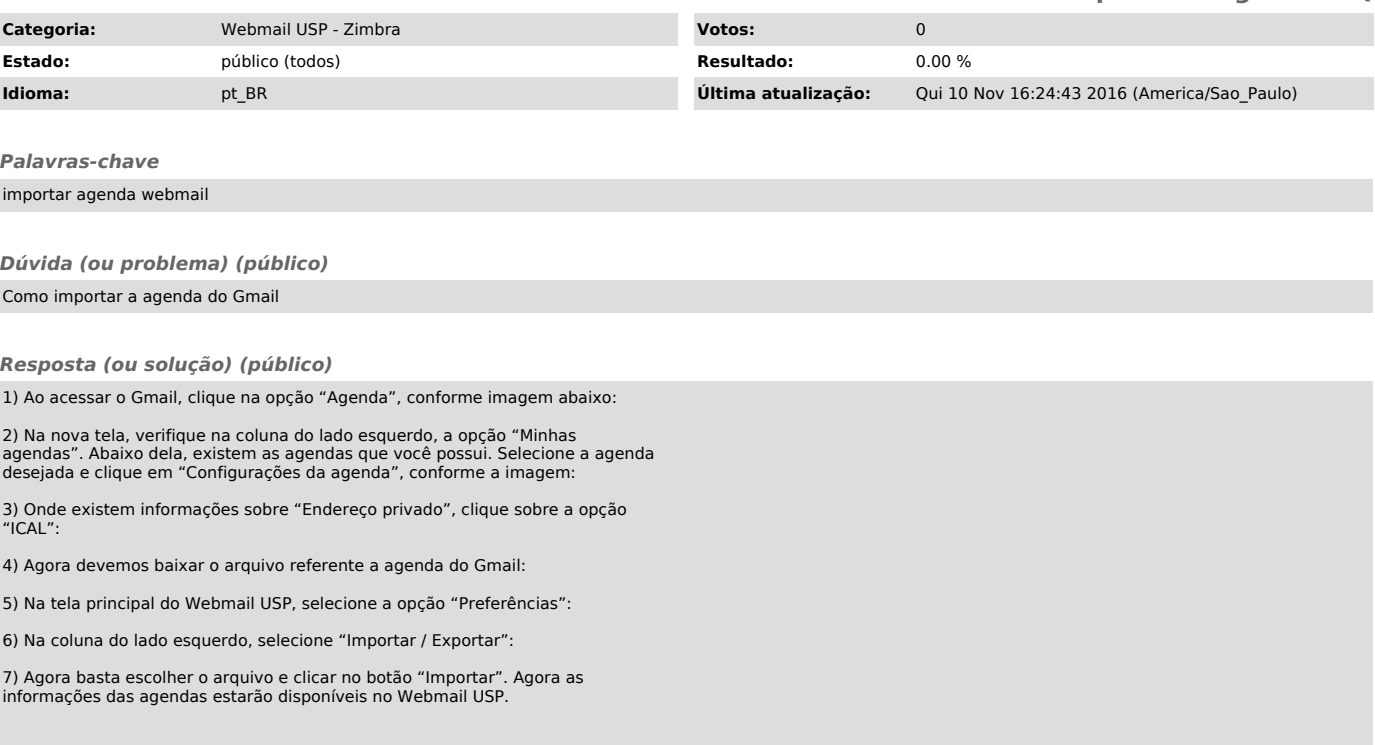